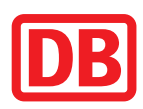

# Bauarbeiten Gäubahn Fahrplanänderungen und Ersatzverkehr mit Bussen (EV):

Über Google Maps zur Ersatzhaltestelle

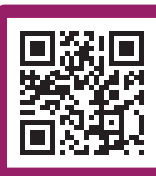

# **Von Mittwoch, 8. Mai, 23.30 Uhr – Freitag, 17. Mai, ganztägig بَنِي**): Kein Halt in Gäufelden Fahrgäste von/nach Gäufelden nutzen bitte die Ersatzbusse ab Herrenberg bzw. Bondorf

**RE14a** Herrenberg ◄► Bondorf/Horb Teilweise Ersatzverkehr mit Bussen **Ausfall und Fahrplanänderungen mehrerer Züge:**

## **Von Freitag, 10. Mai – Freitag, 31. Mai, einzelne Tagen betroffen Zugausfälle und teilweise Ersatzverkehr mit Bussen:**

**RE4** Stuttgart/Herrenberg ◄► Konstanz **RE40** Herrenberg ◄► Eutingen

# **Von Dienstag, 14. Mai – Freitag, 17. Mai, ganztägig**

#### **Zugausfälle:**

**RE14a** Herrenberg/Bondorf ◄► Eutingen Einzelne Züge sind nicht betroffen.

**S 8** Herrenberg ◄► Eutingen

**IC 87** Stuttgart ◄► Singen (zweistündlich)

#### **Ersatzverkehr mit Bussen:**

Bus RE 14: Herrenberg ◄► Horb mit Unterwegshalt (alle 30 Min.)

# **Von Samstag, 18. Mai – Freitag, 31. Mai, ganztägig**

### **Zugausfälle:**

**RE14a** Herrenberg ◄► Horb ◄► Rottweil Einzelne Züge sind nicht betroffen.

- **S 8** Zugausfälle Herrenberg ◄► Eutingen
- **IC 87** Herrenberg ◄► Sulz (Neckar) (stündlich) Stuttgart ◄► Singen (zweistündlich)

## **Ersatzverkehr mit Bussen:**

Bus RE 14: Herrenberg ◄► Horb mit Unterwegshalt (alle 30 Min.) Bus IC: Herrenberg ◄► Horb direkt -> weiter bis Sulz (stündlich), weiter über Oberndorf nach Rottweil (zweistündlich) **Bitte beachten Sie in Herrenberg die unterschiedlichen Haltestellen!** Bus IC = Kalkofenstraße / Bus RE 14 = ZOB Bussteig A

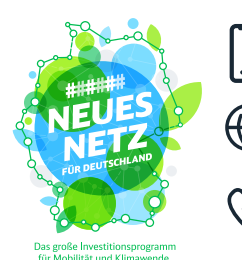

[App "DB Navigator"](https://www.bahn.de/service/mobile/db-navigator) [App "DB Bauarbeiten"](https://bauinfos.deutschebahn.com/apps)

 $\bigoplus$  [bauinfos.deutschebahn.com](https://bauinfos.deutschebahn.com/kbs/740) [avg.info](https://avg.info)

Kundendialog DB Regio 0711 4692 8253 AVG Service-Nummer 0721 6107 5886

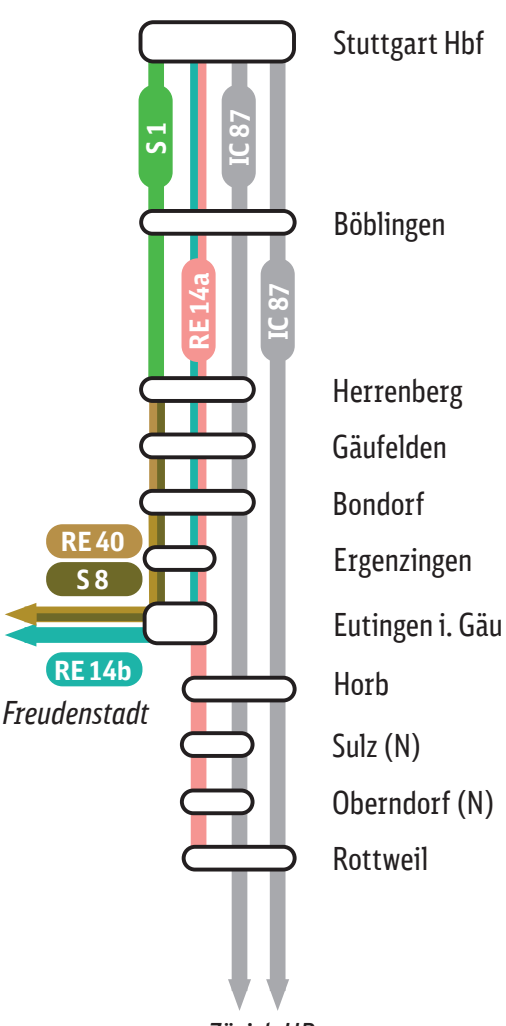

*Zürich HB*

**Ersatzverkehr ab 18. Mai auch zwischen Tübingen 4≻ Horb und**<br>Tübingen ↓ Horbdorf **Horb** ◄► **Hochdorf**

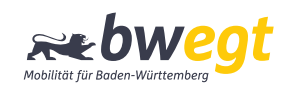